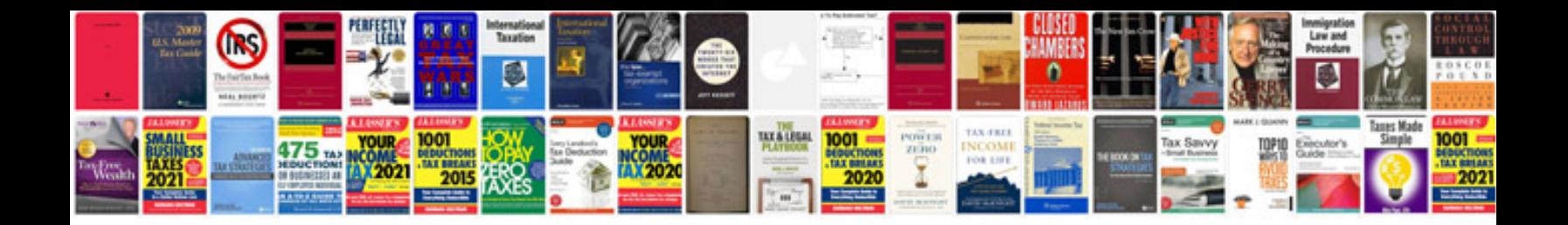

**How to alter a form**

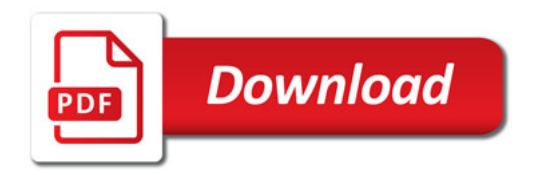

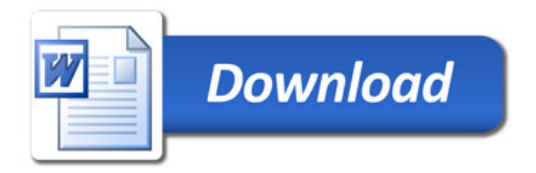